# Github

Ben West

## Nightscout Foundation

This is open source.

©2015– Nightscout Foundation. <http://nightscout.info/>

### **Contents**

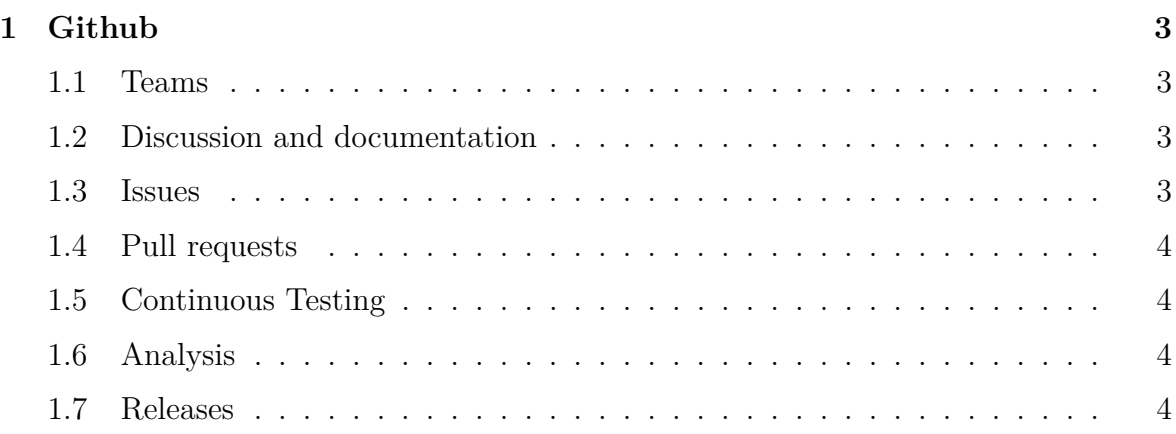

## <span id="page-2-0"></span>**1 Github**

Github is a social network built around how git, versioning control software, works. The source code and development mostly happens using git. The github social media site allows developers to co-ordinate changes using git, using established ssh keys, and other secure credentials to govern who has write access to the source code.

#### <span id="page-2-1"></span>**1.1 Teams**

There are teams in the github organization. These teams govern who has commit, or write access, to the documentation and source code.

#### <span id="page-2-2"></span>**1.2 Discussion and documentation**

Github allows discussions on per line number, commit, pull request, or issue basis. Combined with other use of social media, these materials allow constant iteration on design, and implementation.

One way to visualize the data that drives the github process is through the waffle.io viewer <https://waffle.io/nightscout/nightscout.github.io>

Anyone with a github account can participate, in discussion, creating or commenting on issues, or pull requests.

#### <span id="page-2-3"></span>**1.3 Issues**

Issues have a lableling system that allow them to track feature requests, bug reports, as well as design discussions.

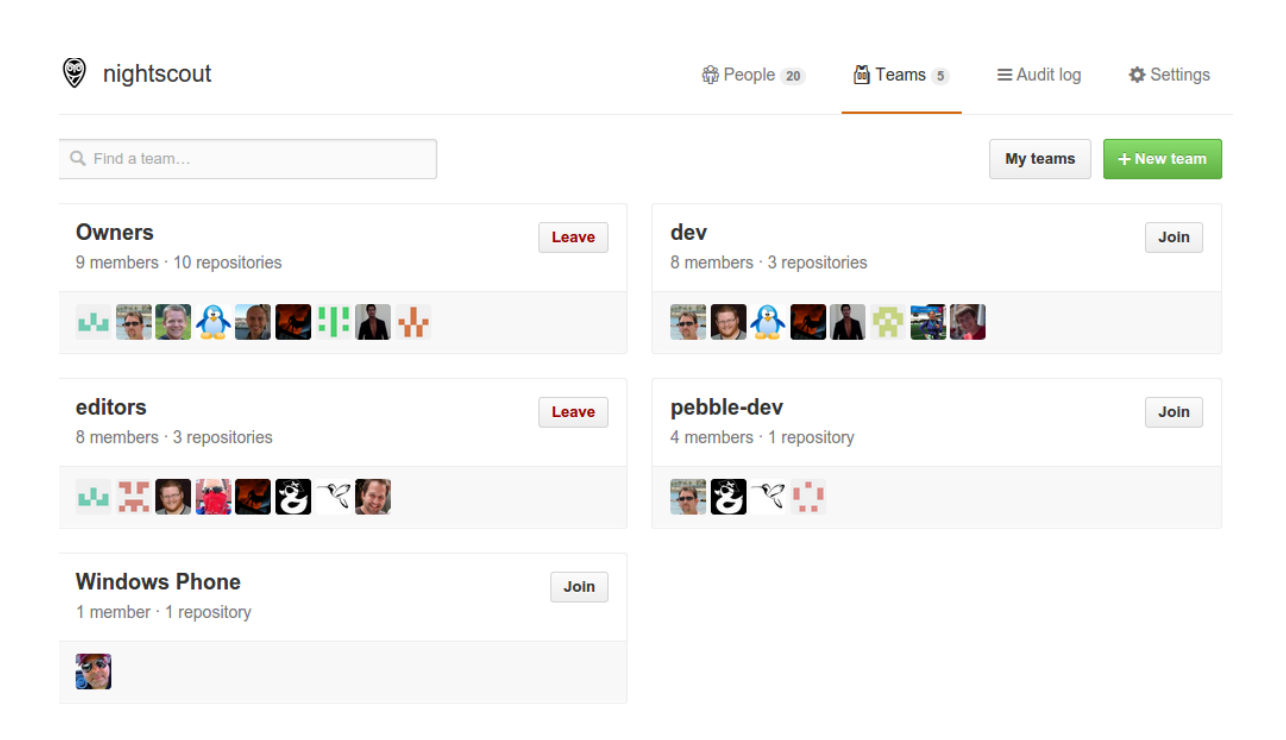

Figure 1: image

#### <span id="page-3-0"></span>**1.4 Pull requests**

Pull requests allow for review, verification, testing, and discussion of source code as it is prepared for adoption.

#### <span id="page-3-1"></span>**1.5 Continuous Testing**

Projects that are using github can arrange to have Travis run tests on every commit. The results of the tests are seen in pull requests.

#### <span id="page-3-2"></span>**1.6 Analysis**

Some services such as <https://codeclimate.com/github/bewest/sgvdata> offer free analysis of source code for linting and common errors.

Some services such as coveralls <https://coveralls.io/r/bewest/sgvdata> offers free code coverage analysis, to visualize which parts of the code have been exercised by the tests. <https://codecov.io/github/nightscout/android-uploader?ref=dev>

#### <span id="page-3-3"></span>**1.7 Releases**

Issuing git tag for the master branch at the time of release for the new version creates a release page on github's site. These can be used to track progress of releases, which are tracked both by git hash and by semantic version number.